# ИНФОРМАТИКА Подготовка к **ОГЭ**

ФИЗИКА ИСТОРИЯ БИОЛОГИЯ **ГЕОГРАФИЯ ЛИТЕРАТУРА** МАТЕМАТИКА ИНФОРМАТИКА РУССКИЙ ЯЗЫК ОБЩЕСТВОЗНАНИЕ ХИМИЯ

2018

ОГЭ

**Библиотечка**

2018

ОГЭ

# ИНФОРМАТИКА ФГОС **ДИАГНОСТИЧЕСКИЕ РАБОТЫ**

И74

#### *Составитель*: Юлия Семёновна Путимцева

#### *Научно-методическая экспертиза*: Яков Наумович Зайдельман

Информатика и ИКТ. Подготовка к ОГЭ в 2018 году. Диагностические работы. - М.: МЦНМО, 2018.

#### ISBN 978-5-4439-1184-7

Данное пособие предназначено для отработки практических умений и навыков учащихся при подготовке к экзамену по информатике в 9 классе в форме ОГЭ. Оно содержит варианты диагностических работ по информатике, содержание которых соответствует контрольноизмерительным материалам, разработанным Федеральным институтом педагогических измерений для проведения государственной итоговой аттестации. В книгу входят также ответы к заданиям и критерии проверки и оценивания выполнения заданий с развёрнутым ответом.

Материалы книги рекомендованы учителям и методистам для выявления уровня и качества подготовки учащихся по предмету, определения степени их готовности к государственной итоговой аттестации.

Издание соответствует Федеральному государственному образовательному стандарту (ФГОС).

ББК 22.18я72

Оригинал-макет издания подготовлен в ГАОУ ДПО ЦПМ.

*Приказом № Министерства образования и науки Российской Федерации Московский центр непрерывного математического образования включён в перечень организаций, осуществляющих издание учебных пособий, допущенных к использованию в образовательном процессе.*

#### Учебно-методическое издание

Информатика и ИКТ. Подготовка к ОГЭ в 2018 году. Диагностические работы

Подписано в печать 03.07.2017 г. Формат 70  $\times$  90  $\frac{1}{16}$ . Бумага офсетная. Печать офсетная. Тираж 3000 экз. Заказ №

Издательство Московского центра непрерывного математического образования. 119002, Москва, Большой Власьевский пер., д. 11. Тел. (499) 241-08-04.

Отпечатано в типографии ООО «Принт сервис групп», тел./факс: (499) 785-05-18, e-mail:3565264@mail.ru, www.printsg.ru 105187, г. Москва, ул. Борисовская, д. 14, стр. 6.

Книги издательства МЦНМО можно приобрести в магазине «Математическая книга»: Москва, Большой Власьевский пер., д. 11. Тел. (495) 745-80-31. E-mail: biblio@mccme.ru

 $(12 + )$ **ISBN 978-5-4439-1184-7 C** MILHMO, 2018.

# Вариант 1

#### Часть 1

При выполнении заданий 1–6 в поле ответа запишите одну цифру, которая соответствует номеру правильного ответа.

Информационное сообщение объёмом 1,5 Кбайта содержит 3072 символа.  $1\quad$ Каким количеством бит кодируется каждый символ этого сообщения?

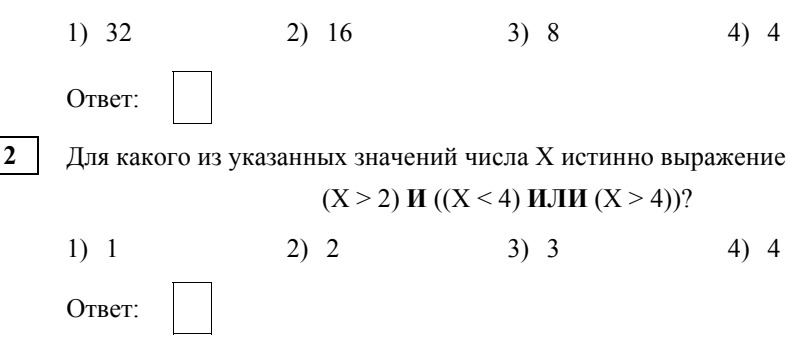

Между населёнными пунктами А, В, С, D, Е, F построены дороги,  $\mathbf{3}$ протяжённость которых (в километрах) приведена в таблице.

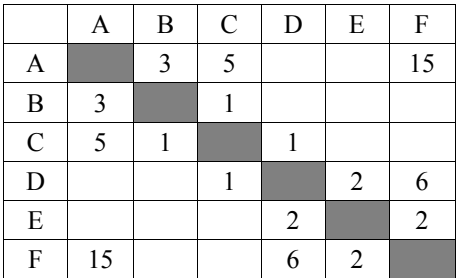

Определите длину кратчайшего пути между пунктами А и Г. Передвигаться можно только по дорогам, указанным в таблице.

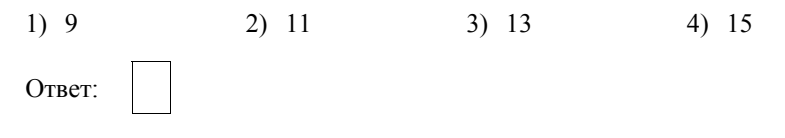

- В некотором каталоге хранился файл с именем **сирень.jpg**. После того как в этом каталоге создали подкаталог **Цветы** и переместили в него файл **сирень.jpg**, полное имя файла стало **D:\Марина\Рисунки\Цветы\сирень.jpg**. Каким было полное имя этого файла до перемещения? **4** 
	- 1) D:\Рисунки\Цветы\сирень.jpg
	- 2) D:\Марина\Цветы\сирень.jpg
	- 3) D:\Марина\Рисунки\
	- 4) D:\Марина\Рисунки\сирень.jpg

Ответ:

Дан фрагмент электронной таблицы. **5** 

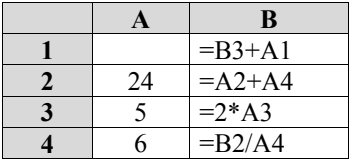

После выполнения вычислений была построена диаграмма по значениям диапазона ячеек B1:B4. Укажите, какое число должно быть записано в ячейке A1, чтобы диаграмма соответствовала рисунку.

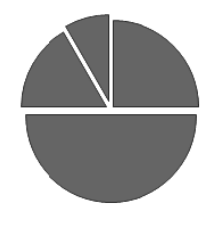

- 1) 10 2) 5 3) 3 4) 15 Ответ:
- **6**
- Исполнитель Чертёжник перемещается на координатной плоскости, оставляя след в виде линии. Чертёжник может выполнять команду **Cместиться на (***a, b***)** (где *a, b* – целые числа), перемещающую его из точки с координатами (*x, y*) в точку с координатами (*x + a, y + b*). Если числа *a*, *b* положительные, значение соответствующей координаты увеличивается, если отрицательные – уменьшается.

*Например, если Чертёжник находится в точке с координатами (1, 3), то команда Сместиться на (2, –3) переместит его в точку (3, 0).* 

### Запись Повтори  $k$  раз Команда1 Команда2 Команда3 Конен

означает, что последовательность команд Команда1 Команда2 Команда3 повторится  $k$  раз.

Чертёжнику был дан для исполнения следующий алгоритм:

# Сместиться на (-3, 1)

# Повтори 2 раз

## Сместиться на (1, 1) Сместиться на  $(-3, 2)$  Сместиться на  $(0, -4)$ Конеп

Какую единственную команду надо выполнить Чертёжнику, чтобы вернуться в исходную точку, из которой он начал движение?

- 1) Сместиться на  $(-7, -1)$
- 2) Сместиться на  $(7, 1)$
- 3) Сместиться на  $(-4, -2)$
- 

4) Сместиться на  $(4, 2)$ 

Ответ:

Ответом к заданиям 7-18 является число или последовательность символов (букв или иифр), которые следует записать в поле ответа в тексте работы.

 $7<sup>1</sup>$ Сообщение было зашифровано кодом. Использовались только буквы, привелённые в таблице

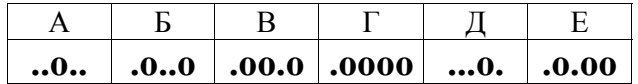

Определите, какая(-ие) буква(-ы) в сообщении повторяется(-ются).

# 

Ответ:

 $8<sup>1</sup>$ В программе «:=» обозначает оператор присваивания, знаки «+», «-», «\*» и «/» - соответственно операции сложения, вычитания, умножения и деления. Правила выполнения операций и порядок действий соответствуют правилам арифметики.

Определите значение переменной **b** после исполнения данного алгоритма:

b  $:= 17$ a :=  $(b + 3) * 2$  $a := a - b - 2$ b := a / 7 \* 3

В ответе укажите одно число - значение переменной **b**.

Определите, что будет напечатано в результате работы следующей программы. Текст программы приведён на трёх языках программирования.

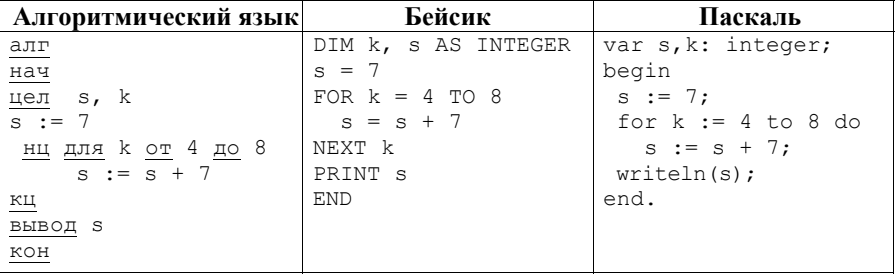

Ответ:

В таблице Dat хранятся данные о количестве учеников в классах (Dat [1] количество учеников в первом классе,  $Det[2]$  - во втором и т.д.). Определите, что будет напечатано в результате работы следующей программы. Текст программы приведён на трёх языках программирования.

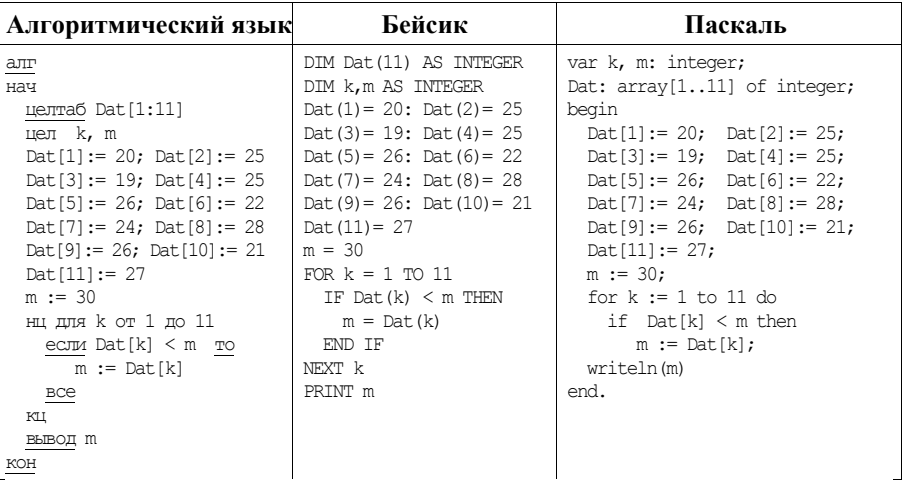

Ответ:

 $11$ На рисунке изображена схема дорог. связывающих города А, Б, В, Г, Д, Е, Ж и К. По каждой дороге можно двигаться только в одном направлении, указанном стрелкой. Сколько существует различных путей из города А в город К?

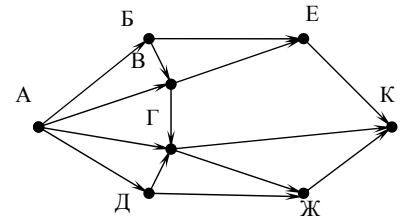

OTBeT:

 $9<sup>1</sup>$ 

 $10<sup>1</sup>$ 

#### Вариант 1

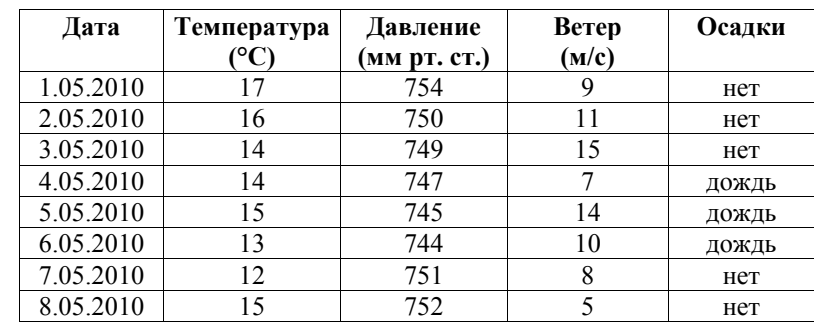

Ниже в табличной форме представлен фрагмент базы данных о погоде.

Сколько записей в данном фрагменте удовлетворяют условию

# (Berep  $(M/c) \le 10$ ) *H* HE (Ocan K = «Het»)?

В ответе укажите одно число - искомое количество записей.

Ответ: по последните село в село в село в село в село в село в село в село в село в село в село в село в село в

 $12<sup>1</sup>$ 

 $13<sup>1</sup>$ Переведите число 1101011 из двоичной системы счисления в десятичную систему счисления. В ответе напишите полученное число.

Ответ:

 $14<sup>1</sup>$ У исполнителя Квадратор две команды, которым присвоены номера:

# 1) возведи в квадрат;

# 2) прибавь 2.

Первая из них возволит число на экране во вторую степень, вторая прибавляет к числу 2.

Составьте алгоритм получения из числа 1 числа 51, содержащий не более пяти команд. В ответе запишите только номера команд.

(Например, 21221 – это алгоритм прибавь 2 возведи в квадрат прибавь 2 прибавь 2 возведи в квадрат, который преобразует число 1 в 169.)

Если таких алгоритмов более одного, то запишите любой из них.

Ответ:

Файл размером 16 Кбайт передаётся через некоторое соединение со скоростью 4096 бит в секунду. Определите размер файла (в Кбайт), который можно передать за то же время через другое соединение со скоростью 768 бит в секунду. **15** 

В ответе укажите одно число – размер файла в Кбайт. Единицы измерения писать не нужно.

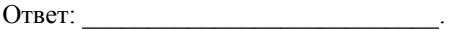

- Цепочка из трёх бусин, помеченных латинскими буквами, формируется по следующему правилу: **16** 
	- в начале цепочки стоит одна из бусин C, A, E;
	- на третьем месте одна из бусин B, E, C, D, которой нет на первом месте;
	- в середине одна из бусин В, А, Е, D, не стоящая на третьем месте.

Определите, сколько из перечисленных цепочек созданы по этому правилу.

CBA EED AED CEC EBB BAE CEA ABE CBD

В ответе запишите только количество цепочек.

Ответ: \_\_\_\_\_\_\_\_\_\_\_\_\_\_\_\_\_\_\_\_\_\_\_\_\_\_\_.

- Доступ к файлу **com.htm**, находящемуся на сервере **big.com**, осуществляется по протоколу **ftp**. Фрагменты адреса файла закодированы буквами от А до Ж. Запишите последовательность этих букв, кодирующую адрес указанного файла в сети Интернет. **17** 
	- 1) big
	- 2) ftp
	- $3)$  ://
	- 4) .com
	- 5) com.
	-
	- 6) htm
	- 7) /

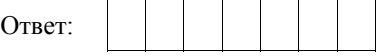

В таблице приведены запросы к поисковому серверу. Для каждого запроса указан его код – соответствующая буква от А до Г. Расположите коды запросов в порядке **возрастания** количества страниц, которые нашёл поисковый сервер по каждому запросу. По всем запросам было найдено разное количество страниц. **18** 

Для обозначения логической операции «ИЛИ» в запросе используется символ «|», а для логической операции «И» – «&».

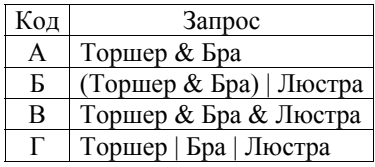

Ответ:

**19** 

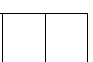

**Часть 2** 

*Задания этой части (19, 20) выполняются на компьютере. Результатом выполнения задания является отдельный файл (для одного задания – один файл). К заданию 19 скачайте архив с файлами по следующей ссылке: https://statgrad.org/delivery/file/2257/Файлы\_ИН9\_16092016/*

В электронную таблицу занесли информацию о грузоперевозках, совершённых некоторым автопредприятием с 1 по 9 октября. Ниже приведены первые пять строк таблицы.

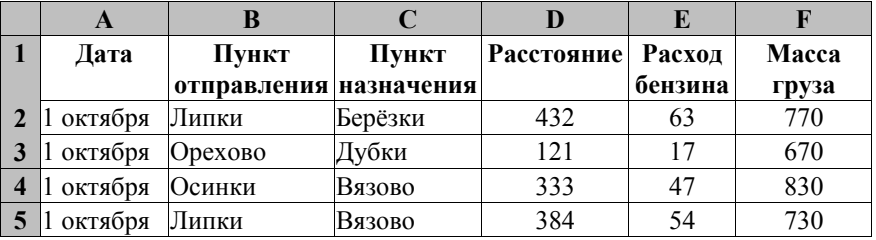

Каждая строка таблицы содержит запись об одной перевозке.

В столбце A записана дата перевозки (от 1 октября до 9 октября), в столбце B – название населённого пункта отправления перевозки, в столбце C – название населённого пункта назначения перевозки, в столбце D – расстояние, на которое была осуществлена перевозка (в километрах), в столбце E – расход бензина на всю перевозку (в литрах), в столбце F – масса перевезённого груза (в килограммах).

Всего в электронную таблицу были занесены данные по 370 перевозкам в хронологическом порядке.

# *Выполните задание.*

Откройте файл с данной электронной таблицей (расположение файла Вам сообщат организаторы экзамена). На основании данных, содержащихся в этой таблице, ответьте на два вопроса.

- 1. Какова суммарная масса грузов, перевезённых с 6 по 8 октября? Ответ на этот вопрос запишите в ячейку H2 таблицы.
- 2. Какова средняя масса груза при автоперевозках, осуществлённых **в город Буково**? Ответ на этот вопрос запишите в ячейку H3 таблицы с точностью не менее одного знака после запятой.

Полученную таблицу необходимо сохранить под именем, указанным организаторами экзамена.

# *Выберите ОДНО из предложенных ниже заданий: 20.1 или 20.2.*

Исполнитель Робот умеет перемещаться по лабиринту, начерченному на плоскости, разбитой на клетки. Между соседними (по сторонам) клетками может стоять стена, через которую Робот пройти не может. **20.1** 

У Робота есть девять команд. Четыре команды – это команды-приказы:

#### **вверх вниз влево вправо**

При выполнении любой из этих команд Робот перемещается на одну клетку соответственно: вверх ↑, вниз ↓, влево ←, вправо →. Если Робот получит команду передвижения сквозь стену, то он разрушится.

Также у Робота есть команда **закрасить**, закрашивающая клетку, в которой Робот находится в настоящий момент.

Ещё четыре команды – это команды проверки условий. Эти команды проверяют, свободен ли путь для Робота в каждом из четырёх возможных направлений:

### **сверху свободно снизу свободно слева свободно справа свободно**

Эти команды можно использовать вместе с условием «**eсли**», имеющим следующий вид:

**если** *условие* **то**

*последовательность команд*

**все** 

Здесь *условие* – одна из команд проверки условия.

*Последовательность команд* – это одна или несколько любых командприказов.

# Содержание

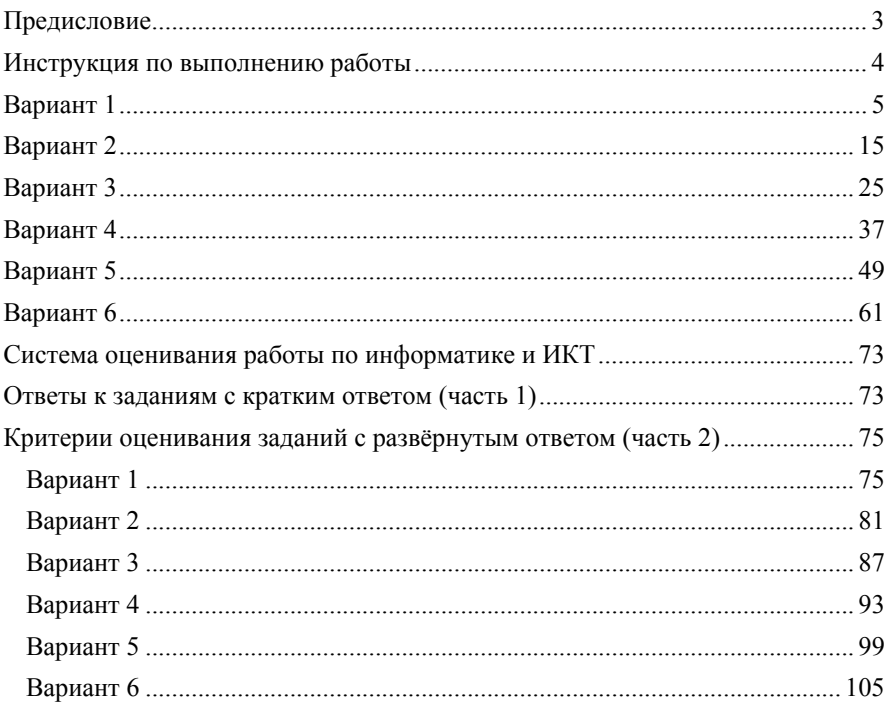